### *О. О. Похиль*

# **КОМПЛЕКСНОЕ ПРИМЕНЕНИЕ РЕДАКТОРОВ CORELDRAW, SURFER И MAPINFO В ПРОЦЕССЕ ОБУЧЕНИЯ ГЕОГРАФИИ**

*Статья посвящена комплексному применению редакторов CorelDraw, Surfer и MapInfo для подготовки современного урока географии. Выявлены основные учебнометодические задачи, решаемые при помощи указанного программного обеспечения. В соответствии с выявленными задачами в статье рассмотрены основные направления применения редакторов CorelDraw, Surfer и MapInfo в ходе создания современного информативного урока географии.* 

Специфической особенностью географии как науки, так и учебного предмета является достаточно большое количество материала, требующего представления в виде визуальных образов. Это физико-географические и политические карты, различные геологические макеты и модели, тематические иллюстрации. Применение указанных вспомогательных средств обучения способствует формированию у школьников наиболее полного и правильного представления об изучаемых географических объектах, процессах или явлениях.

Карты и другие средства визуализации географической информации служат главным средством наглядности в географии. Например, при помощи карты можно наблюдать сразу огромные пространства земной поверхности и весь земной шар. Особое значение этого факта становится понятным, если учесть, что даже на ровной и открытой местности обозреваемый горизонт имеет радиус 5 км, что составляет примерно одну семимиллионную часть земной поверхности. Зрительный образ недоступного для непосредственного обозрения пространства, создаваемый с помощью карты, служит основой для формирования представлений о нем [1].

Зрительные образы процессе обучения географии выполняет очень важную психолого-педагогическую роль – способствует упорядочению знаний, облегчает их усвоение и запоминание.

Работа с картами, геологическими макетами и прочими наглядными географическими моделями способствует развитию воображения, памяти, логического мышления и речи учеников, умений анализировать, сравнивать, сопоставлять и делать заключения.

Как сама географическая наука не может существовать без карты и прочих средств визуализации географической информации, так и обучение географии без данных средств представляется невозможным. Из этого вытекает следующее положение: улучшение качества преподавания географии невозможно без серьезного внимания к вопросам картографической культуры, а также к качеству форм и методов визуализации географической информации в целом.

Интерес учащихся к учебным занятиям возрастает при проведении современного урока, который подразумевает качественную наглядность изучаемого материала, демонстрацию различной дополнительной информации, а также применение интерактивных форм обучения. Это возможно на основе применения информационных технологий в качестве обучающего средства.

Применение компьютера на уроке географии позволяет эффективно решить проблему недостатка визуальной учебной информации за счет возможности быстрого поиска необходимой информации и демонстрации учебного или дополнительного, то есть развивающего аудио или видеоматериала. Применение компьютера способствует оптимизации работы учителя, активизации учебно-познавательной деятельности

школьников и повышению их интереса к географии как школьной дисциплине и науке в целом [2].

Применение пакетов программного обеспечения CorelDraw, Surfer и MapInfo при подготовке современных уроков географии позволяет эффективно решить следующие учебно-методические задачи:

– разработка и проведение интересного современного урока географии;

– оптимизация работы учителя и активизации учебно-познавательной деятельности школьников, повышение интереса учеников к географии;

– возможность создания авторских электронных уроков.

CorelDraw – один из мощнейших редакторов векторной графики, с помощью программы можно работать не только с изображениями, но также создавать различные схемы, графики, диаграммы и др. Наиболее широкое применение редактор получил для создания электронных карт различной тематики (рисунок 1). Существенным преимуществом использования данного программного пакета является возможность редактирования ранее созданных карт, а также высочайшее качество получаемых карт и схем (поддержка формата А1 для печати).

Surfer – мощная программа, предназначенная для создания различных карт, моделирования поверхности и их анализа, визуализации самого разнообразного ландшафта. Данный редактор оптимален для построения 3D моделей местности, что позволяет существенно повысить уровень визуализации, а также восприятия традиционных 2D карт (рисунок 2). Таким образом, применение пакета Surfer наиболее целесообразно при изучении физической географии.

MapInfo – географическая информационная система, предназначенная для сбора, хранения, редактирования и анализа пространственных данных. Высокоэффективное средство для визуализации и анализа пространственных данных. На уроках географии наиболее эффективно использовать базы данных ГИС. Это могут быть базы данных по внутренним водам материка или страны, природным зонам изучаемой территории, изучении промышленности и др. (рисунок 3).

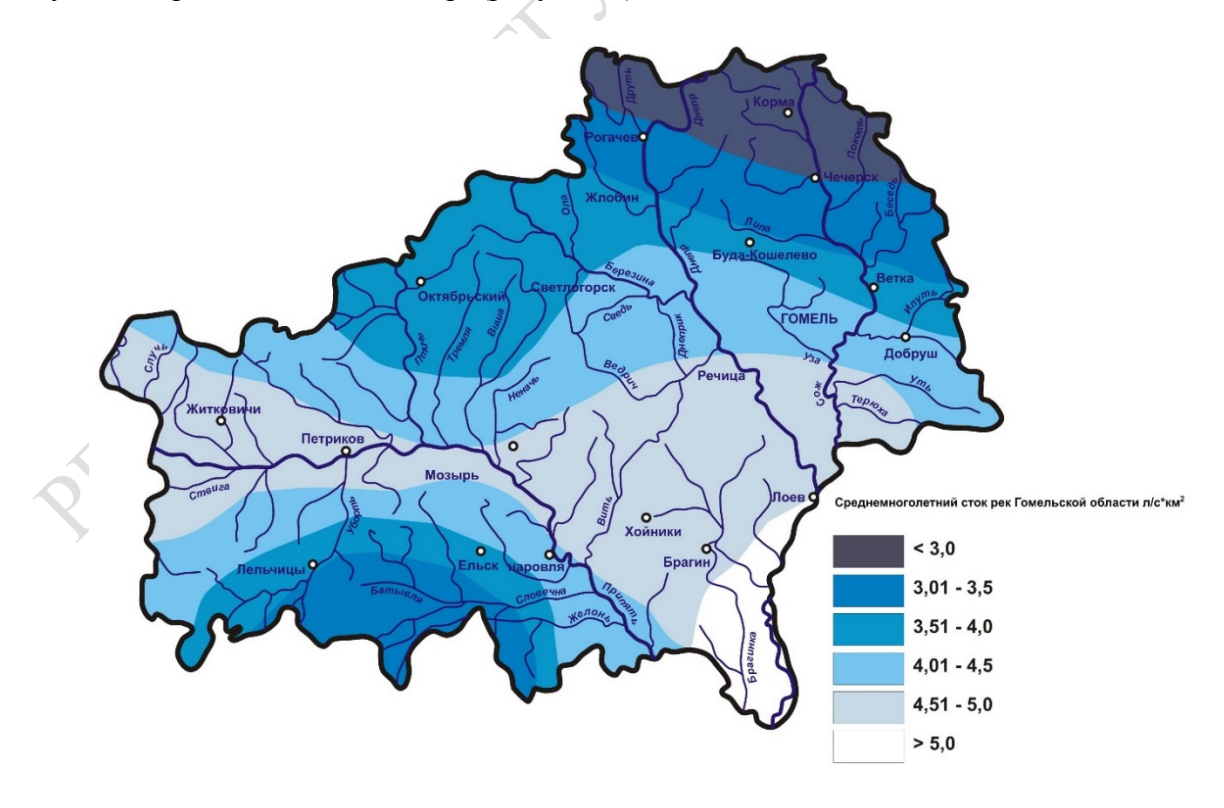

Рисунок 1 – Пример карты, созданной в графическом векторном редакторе CorelDraw

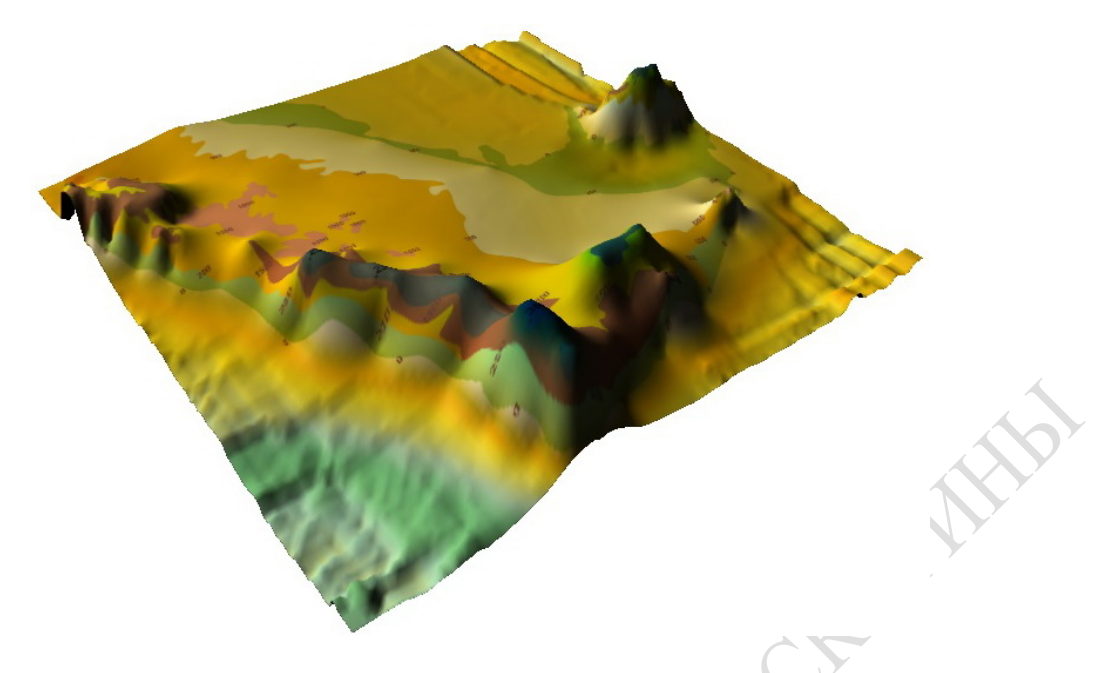

Рисунок 2 – 3D модель Аравийского полуострова, построенная в редакторе Surfer

Комплексное применение указанных программ позволяет решать широчайший спектр задач. Интеграция данных из одной программы в другую направлена на получение высокоточных результатов. Например, карты, созданные в редакторе CorelDraw используются в качестве подложки в Surfer и MapInfo. В свою очередь изображения, полученные в геоинформационных системах для оптимизации качества могут быть преобразованы в графическом редакторе CorelDraw.

| <b>В Озера Список</b> |         |         |      | $\begin{array}{ c c c c c }\hline \multicolumn{1}{ c }{\text{}} & \multicolumn{1}{ c }{\text{}} & \multicolumn{1}{ c }{\text{}}\hline \multicolumn{1}{ c }{\text{}} & \multicolumn{1}{ c }{\text{}} & \multicolumn{1}{ c }{\text{}} & \multicolumn{1}{ c }{\text{}} & \multicolumn{1}{ c }{\text{}} & \multicolumn{1}{ c }{\text{}} & \multicolumn{1}{ c }{\text{}} & \multicolumn{1}{ c }{\text{}} & \multicolumn{1}{ c }{\text{}} & \multicolumn{1}{$ | <b>В. Озера, Африка_Озера_1 Карта</b><br>$\begin{array}{ c c c c c }\hline \multicolumn{1}{ c }{\textbf{A}} & \multicolumn{1}{ c }{\textbf{B}} & \multicolumn{1}{ c }{\textbf{B}} & \multicolumn{1}{ c }{\textbf{B}} \\ \hline \multicolumn{1}{ c }{\textbf{A}} & \multicolumn{1}{ c }{\textbf{B}} & \multicolumn{1}{ c }{\textbf{B}} & \multicolumn{1}{ c }{\textbf{B}} & \multicolumn{1}{ c }{\textbf{B}} \\ \hline \multicolumn{1}{ c }{\textbf{A}} & \multicolumn{1}{ c }{\textbf{$ |
|-----------------------|---------|---------|------|----------------------------------------------------------------------------------------------------|----------------------------------------------------------------------------------------------------|
| Озеро                 |         |         |      | Площадь_озера_км_кв Площадь_водосбора Макс_глубина Высота_над_уровнем_моря_м                                                                                                    |                                                                                                    |
| Чад                   | 27 000  | 0       | 11   | 240                                                                                                    |                                                                                                    |
| Танганьика            | 34 000  | 231 000 | 1470 | 773                                                                                                    |                                                                                                    |
| Рудольф               | 6 4 0 5 | 130 860 | 109  | 360                                                                                                    |                                                                                                    |
| Тана                  | 3 200   | $\circ$ | 14   | 1830                                                                                                    |                                                                                                    |
| Ньяса                 | 29 600  | 6 5 9 3 | 704  | 474                                                                                                    |                                                                                                    |
| Виктория              | 68 000  | $\circ$ | 82   | 1 1 3 4                                                                                                    |                                                                                                    |
| Киву                  | 2700    | 7 000   | 480  | 1460                                                                                                    | Тана                                                                                                    |
| Эдуард                | 2 3 2 5 | 12 0 96 | 112  | 912                                                                                                    |                                                                                                    |
|                       |         |         |      |                                                                                                    | Рудольф<br>Киву.<br>łМ<br>a<br>Виктория<br>Танганьика<br>Ньяса                                                                                                    |

Рисунок 3 – Мини-ГИС «Крупнейшие озера Африки», созданная в редакторе MapInfo

Существенным преимуществом применения данных программ является возможность редактирования ранее созданных электронных карт и баз данных, а также упрощенная интеграция данных из одной системы в другую.

Наглядность, высокая точность и информативность полученных продуктов (карты, базы данных, 3D модели и др.) позволяют эффективно решить ранее намеченные задачи, в частности, рассмотреть природные объекты, процессы и явления более подробно и детально. Это позволит сделать урок географии более современным, информативным и содержательным.

Кроме того, использование информационных технологий для подготовки и проведения уроков географии повышает эффективность педагогических компетенций с точки зрения требований к профессиональной квалификации современного учителя.

### **Литература**

1 Теоретические основы методики обучения географии / под ред. А. Е. Бибик [и др.] – М.: Просвещение, 1968. – 175 с.

2 Боголюбов, В. И. Инновационные технологии в педагогике / В. И. Боолюбов // Школьные технологии. – 2005. – №1. – С. 12–18.<br>11.2+504.54

**УДК 911.2+504.54**

### *Е. А. Пудакова*

# **РЕГИОНАЛЬНЫЕ ОСОБЕННОСТИ ТРАНСФОРМАЦИИ ПРИРОДНОЙ СРЕДЫ БЕЛАРУСИ**

*Работа посвящена оценке и картографированию экологического состояния административных районов Беларуси. Все районы были разделены на 6 групп в зависимости от значения коэффициента относительной напряжённости экологохозяйственного баланса Б.И. Кочурова. Проанализированы взаимосвязи между природными особенностями ландшафтов территорий и их экологическим состоянием.*

Целью работы являлась оценка и картографирование экологического состояния природной среды административных районов Беларуси и анализ пространственных закономерностей его изменения. Оценка экологического состояния производилась путём вычисления коэффициента относительной напряжённости экологохозяйственного баланса Б.И. Кочурова [1]. Возрастание значения показателя отражает возрастание экологической напряжённости. При  $K_0$ , равном или близком к 1,0, напряженность эколого-хозяйственного баланса территории оказывается сбалансированной по степени антропогенной нагрузки и потенциалу устойчивости природы.

Исходными данными для расчёта коэффициента являлись сведения о структуре земельных ресурсов по административным районам по данным государственного земельного кадастра [3]. Результатов расчётов стало составление картограммы, отражающей территориальные особенности распределения данного показателя (рисунок 1). К группе районов с наиболее высоким значением коэффициента  $K_0$  (более) 1,5) относятся 9 районов, на которые приходится 8 % территории Беларуси. Значение от 1 до 1,5 имеют 16 районов (составляющих 14 % площади Беларуси), от 0,8 до 1 – 21 район (18 %), от 0,6 до 0,8 – также 21 район (18 %), от 0,4 до 0,6 – 33 района (28 %) и к наименее нарушенным районам, коэффициент напряжённости которых менее 0,4 относятся 18 районов, составляющих 15 % территории Беларуси.